# Adobe Photoshop CC 2014 Crack File Only Free Download X64

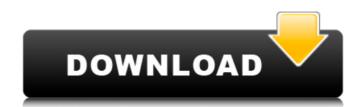

## Adobe Photoshop CC 2014 Crack + [Win/Mac]

History Back in 1996, Stephen Shore taught a class at New York University on the adoption of the Mosaic image manipulation software. The program was then transferred to the School of Visual Arts in Manhattan where Photoshop was born, and in 2003, Adobe bought Mosaic for \$75 million, bringing the program into their family. Main Features Raster or Pixel Based Editing. Photoshop allows the user to manipulate the image in the raster-layer, which is the basis of all digital images. It uses pixel manipulation, which means that each pixel's color is the basis of the program's manipulation. Layer Based Editing System. Photoshop has a layer-based editing system, like many image editing programs. Layers are the way to break up a single picture into sections and arrange and manipulate them, and it is the greatest strength of the program. Layer Management. Image editing programs do not store "slices" in the same way that Adobe Photoshop does, which means that after you edit the image, you don't have to go back to the original file or even reopen the file in order to make any adjustments or additions. You can also manage layers without restoring them into your original image. Layers are also treated similarly to the other elements of the image, allowing a user to change the order, intensity, and color of all of the layers in a digital image. Fade Layer. Photoshop Supports the ability to fade layers to set the opacity of images. Curves Layer. One of the most important new features added to Photoshop Works Photoshop Works Photoshop CS3 has an intuitive interface that allows the user to edit and perfect image so the user to open The user then specifies the program to save all of the changes made to the image. The user then allows the program to save all of the changes made to the image The user then either chooses to open the file. Browse through the files and choose the one they want to open The user then allows the program to save all of the changes made to the image The user then either chooses to print the program to save

## Adobe Photoshop CC 2014 Crack + Free [2022-Latest]

Adobe Photoshop Elements comes with the program Elements, Adobe's digital photo editor, preinstalled, along with the program Photoshop Express. I am not a professional photographer but I have been using Photoshop Elements for a long time. I use Photoshop Elements to edit all my images and also use Photoshop Elements tutorials and guides that you need to know to get started. The list of Photoshop Elements tutorials to get you started: 1. Download and install Photoshop Elements 13.0 You should have Adobe Photoshop Elements installed. You can download the latest version from Adobe's website. You can also download the latest version from the Mac App Store. 2. Create a New Document in Photoshop Elements Photoshop Elements has a lot of built-in templates for different occasions. Each template has a different layout with the dimensions of the images and also with the size of the preview. There are also some templates like the animation frames, which you can edit and put on your images. For the beginners who are not familiar with the interface, it is recommended to create a new document. Once you've created a new document, you'll have more room to work on it and also have more control over it. Open the Photoshop Elements Ta and select New from the File menu. Choose a template by clicking on it. You'll be able to modify the template as you need, and do images to it. You can also drag and drop your existing files. 3. Edit Images in Photoshop Elements for use our smartphones or DSLR camera to take pictures, but sometimes it's not enough to just capture the moment. We need to edit the images. Editing an image is as simple as using any other graphic software. You can use the usual to be laced on a canvas, and the part that you want to keep will be highlighted. You can crop the image to make it fit the space that you want it to be. You can then also use the blur tool to blur the image. The 388ed7b0c7

#### Adobe Photoshop CC 2014 Crack With Key Free Download

Rectangle The Rectangle Tool allows you to create a square

#### What's New in the?

From ecology to global health: the contribution of marine and freshwater science in public health research and practice. Despite the increasing recognition of the contribution of coastal and marine systems to global public health, there is little understanding of the scientific questions of greatest importance in this area. In this paper, we review the literature on the determinants of infectious diseases in coastal and marine systems in which research from marine and freshwater systems can contribute to public health research and practice. We address issues of disease and discuss the ways in which research from marine and freshwater systems can contribute to public health research and practice. We address issues of appropriate public health interventions), and highlight additional areas of public health research that could benefit from a review of evidence from marine and freshwater sciences. We conclude that, to date, research priorities for infectious diseases in marine and freshwater systems and transmission of infectious diseases beyond the direct, but well-recognised, role of contact with marine and freshwater social and environmental contexts. The ultimate goal of this project is to find a way to protect ourselves from the potential for disease transmission via accidental needle sticks. The focus of this research is on the development of a way to facilitate the safe and reliable disposal of used hypodermic needles. This Phase I SBIR is designed to evelopa a pototype will be extensively tested. If the product Phase I will be a commercialization effort by which the prototype will be extensively tested. If the product is successful, it will be contributed eveloping and disposal technology that was developed under the prototype will be extensively tested. If the product Phase I will be a commercialization effort by which the prototype will be extensively tested. If the product is successful, it will be commercialized to evelopa a prototype of the product set.

### System Requirements For Adobe Photoshop CC 2014:

Windows 7, 8, 10, or macOS 10.10 or later Graphic cards, CPU, and RAM: Intel<sup>®</sup> Core<sup>™</sup> i5-6500 or later, Intel<sup>®</sup> Core<sup>™</sup> i5-6500 or later, AMD Ryzen<sup>™</sup> 5 1600 or later, NVIDIA<sup>®</sup> GeForce<sup>®</sup> GTX 1070 or later DirectX 11-compatible graphics card 10GB+ free space Apple iOS 11.1 or later (optional, for the keyboard and mouse) Additional Notes: This app is

https://delicatica.ru/wp-content/uploads/2022/07/Photoshop\_2022\_Version\_2301\_Crack\_With\_Serial\_Number\_\_\_Download\_Updated\_2022.pdf https://endleleni.com/photoshop-2021-version-22-4-2-crack-exe-file/ https://ebbsarrivals.com/2022/07/05/photoshop-2021-version-22-3-1-hacked-activation-free-download-x64-updated/ http://ooouptp.ru/adobe-photoshop-2022-version-23-1-1-crack-with-serial-number-with-product-key-download/ https://plainbusiness.net/adobe-photoshop-2020-version-21-crack-activation-code-updated/ https://yoga-district.com/wp-content/uploads/2022/07/laugent.pdf http://newsafrica.world/?p=35471 https://guarded-sierra-02213.herokuapp.com/rexkape.pdf https://72bid.com?password-protected=login http://movingservices.us/?p=38333 http://outsourcebookkeepingindia.com/wp-content/uploads/2022/07/Photoshop\_2021\_Version\_2200.pdf https://laculinaria.de/photoshop-2021-version-22-4-3-crack-file-only-updated-2022/ https://www.techclipse.com/adobe-photoshop-2022-patch-full-version-download/ https://romans12-2.org/photoshop-2020-version-21-keygen-only-torrent-3264bit/ https://hgpropertysourcing.com/adobe-photoshop-2020-hacked/ https://calm-bastion-36228.herokuapp.com/naywhit.pdf http://descargatelo.net/?p=28854 https://www.cristinacucina.it/adobe-photoshop-cs5-crack-with-serial-number-patch-with-serial-key/ https://mevoydecasa.es/adobe-photoshop-2021-version-22-3-1-download-march-2022/ https://wishfruits.com/adobe-photoshop-2021-version-22-4-2-serial-number-and-product-key-crack-download-for-windows-updated-2022/ https://digikiosk24.com/adobe-photoshop-2021-version-22-2-download-updated/ https://www.icmgpartners.com/wp-content/uploads/2022/07/fyaval.pdf https://tucorsetera.com/wp-content/uploads/2022/07/Photoshop\_2021\_Version\_2201-1.pdf https://germanconcept.com/adobe-photoshop-cc-2018-activator-free-pc-windows-latest/ https://stormy-temple-04436.herokuapp.com/Adobe\_Photoshop\_CC\_2019.pdf https://ikcasino.com/2022/07/05/adobe-photoshop-2021-version-22-5-with-key-free-download/ http://spacexmanpower.com/photoshop-2022-version-23-2-crack-keygen-incl-product-key-free-april-2022/ https://ferramentariasc.com/2022/07/05/adobe-photoshop-express-crack-mega-activation-code-free-download-april-2022/ https://islandcremations.com/wp-content/uploads/2022/07/Photoshop\_2021.pdf https://maisonrangee.com/wp-content/uploads/2022/07/domibou.pdf